# **N-STEP Mobile Application**

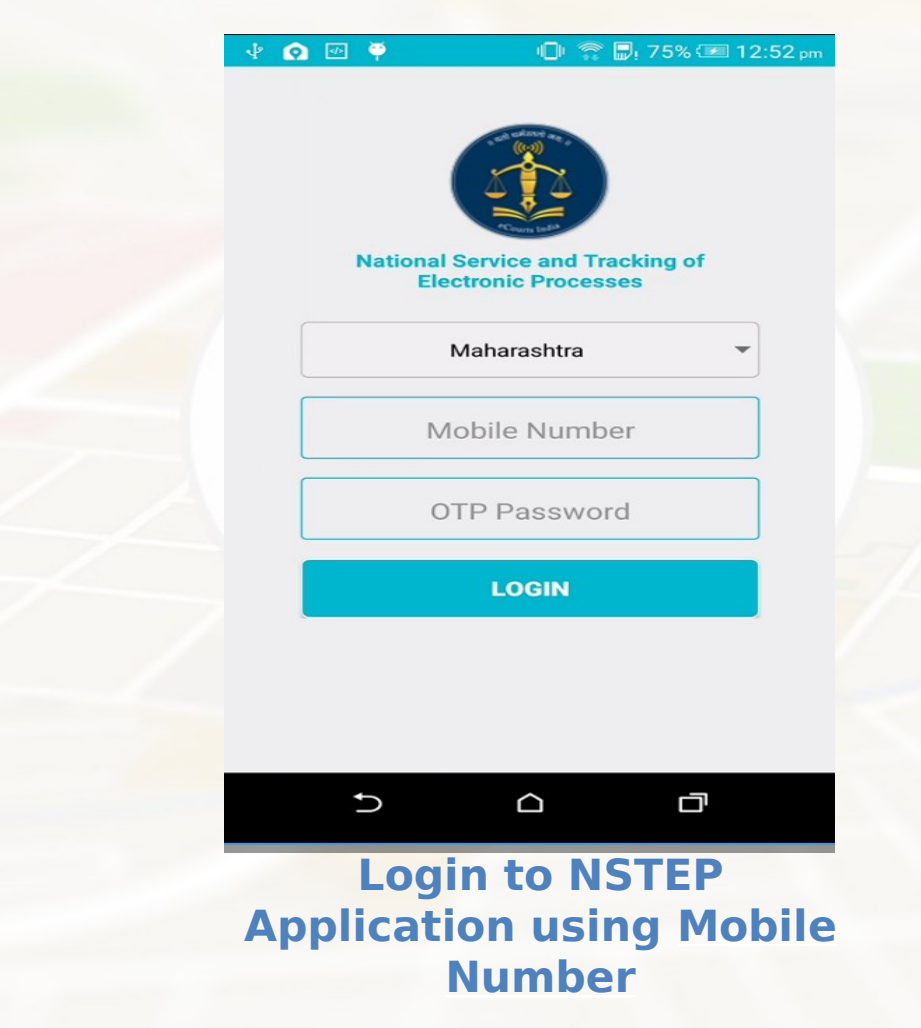

# **N-STEP App Flow**

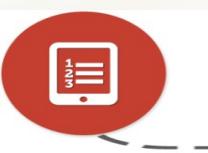

 $\bullet$ 

 $\bullet$ 

#### **View Allocated Processes**

Bailiff can view allocated Processes after login in to NSTEP App.

## **View PDF**

Bailiff can view process in PDF form.

## **Capture Photo**

Bailiff can take photograph of site where process is delivered .

## **Take on Screen Signature**

Bailiff can obtain signature of receiver using the app.

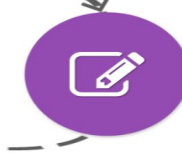

ど

### **Save Location**

Bailiff has to save the Location (Lat.-Long.) of the site.

## **Upload Status**

Bailiff can upload service related data, photograph, signature, Lat-Long, and status of the delivery.

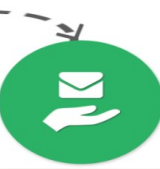

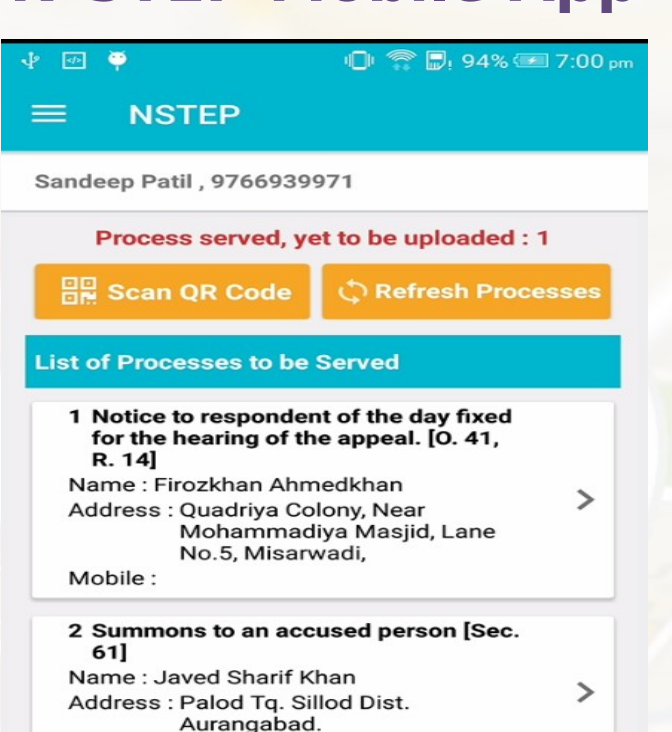

Mobile:

3 Bailable Warrant Pvt. Complnt. [Sec.  $-1$ 

# **List of Processes**

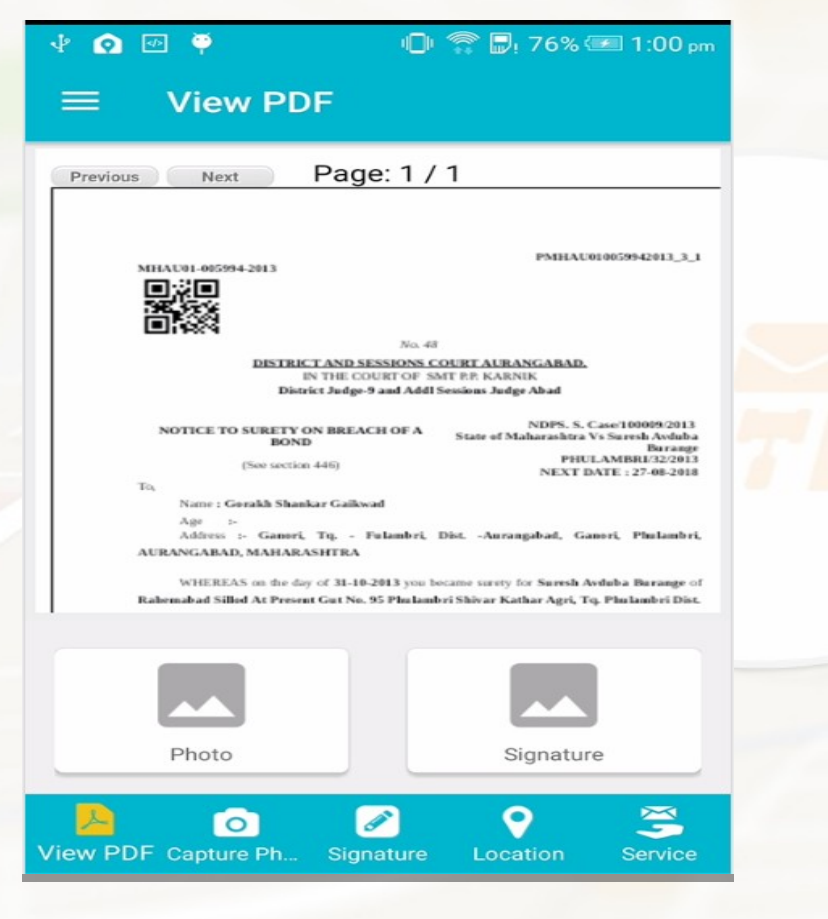

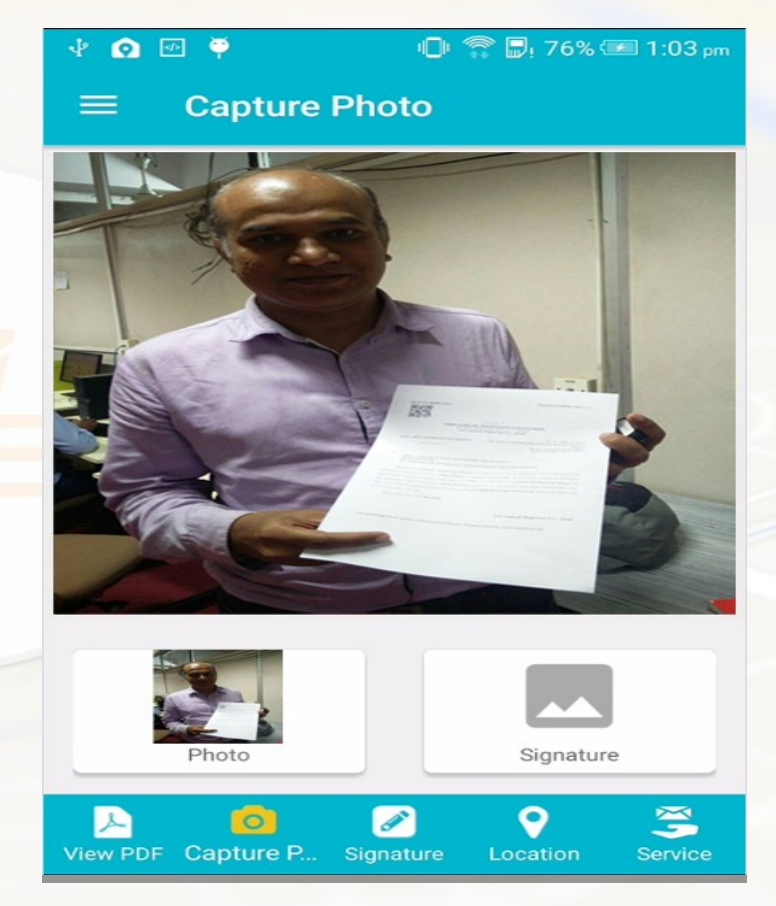

## **View PDF Captured Photo**

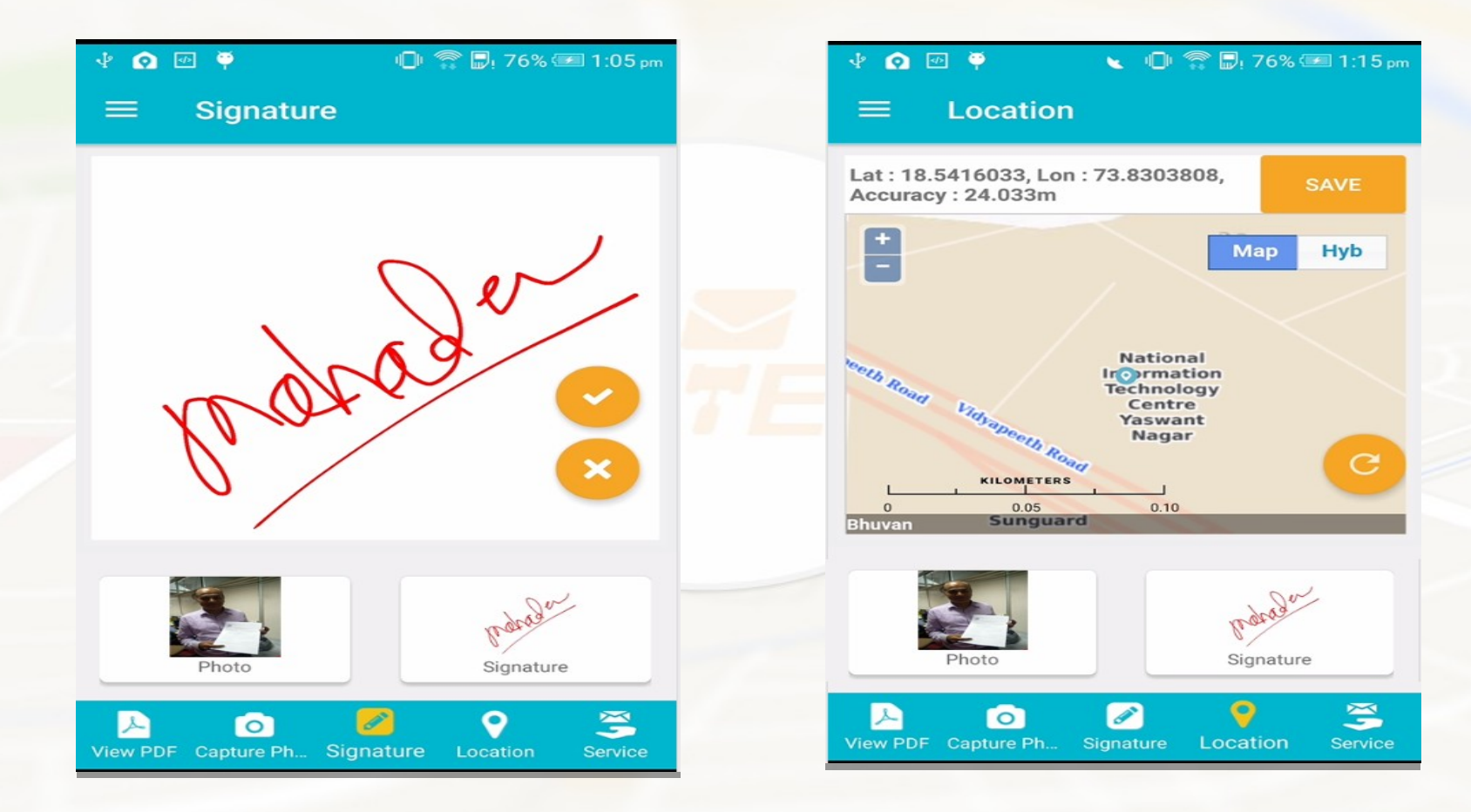

**Signature Location**

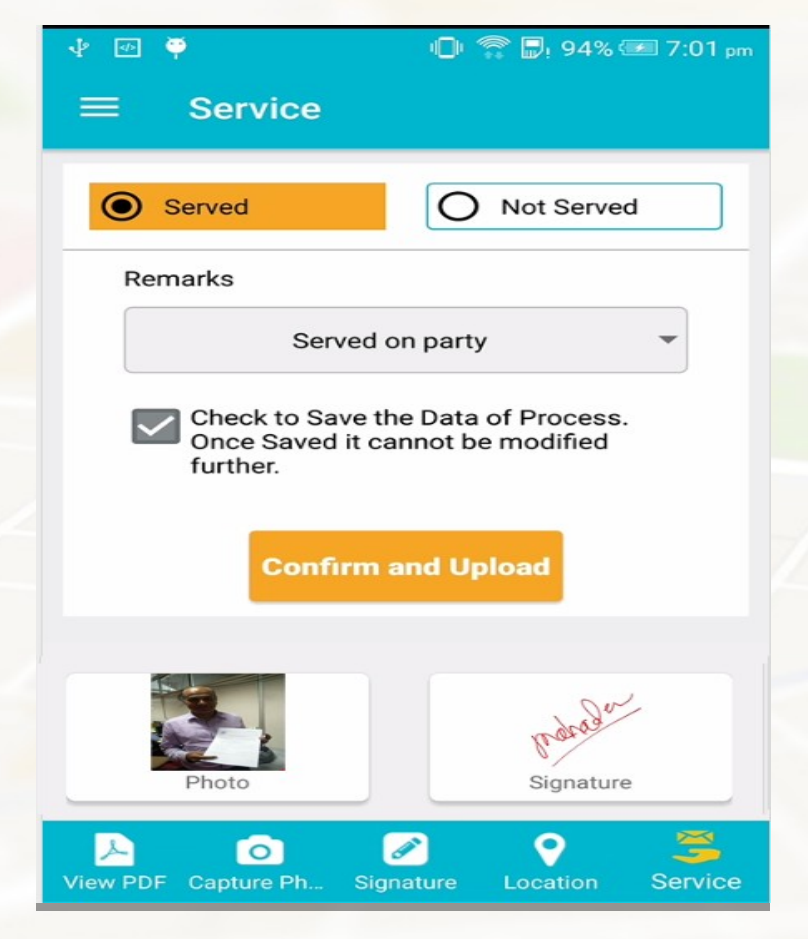

#### **Service – Served / Not Served**